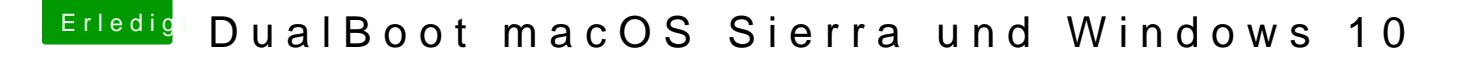

Beitrag von al6042 vom 14. Dezember 2016, 16:52

Nur der Clover-Ordner?

Ich hatte auf meinem T530 auch mal Dualboot am Laufen. Win10 auf der internen SSD und OSX auf der 2. SSD im HDD Caddy. Darauf war auch der Clover installiert.

Beide OS als UEFI eingerichtet und im BIOS einfach die 2. SSD als Boot-Pla Clover machte dann den Rest...